## How to create a issue via Launchpad for adding Designated Approver(S) Log into Launchpad

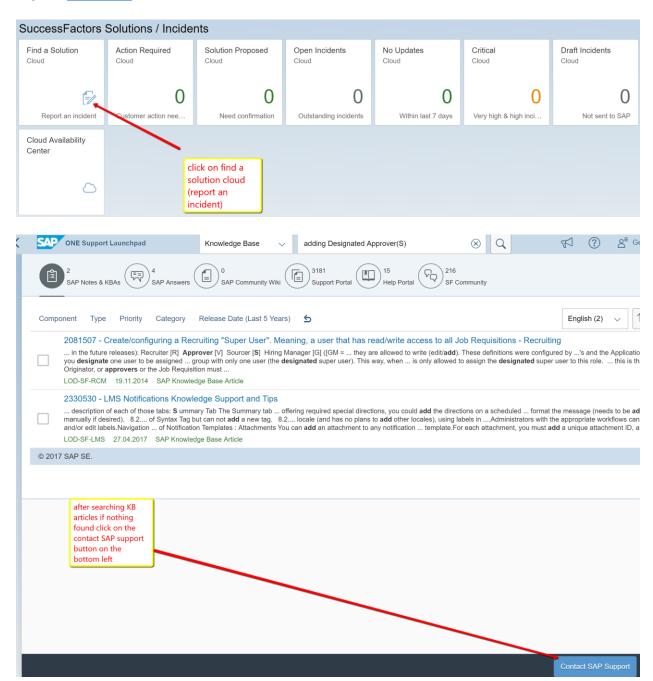

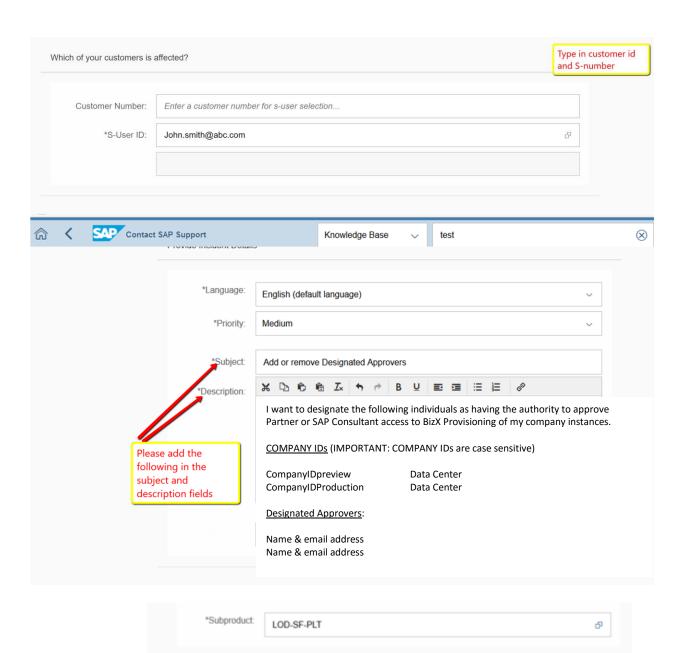